# Package 'mscstts'

May 23, 2020

<span id="page-0-0"></span>Type Package

Version 0.5.5

Title R Client for the Microsoft Cognitive Services 'Text-to-Speech' REST API

Description R Client for the Microsoft Cognitive Services 'Text-to-Speech' REST API, including voice synthesis. A valid account must be registered at the Microsoft Cognitive Services website <https://www.microsoft.com/cognitive-services/> in order to obtain a (free) API key. Without an API key, this package will not work properly.

License GPL-3

Encoding UTF-8

LazyData true

**Suggests** knitr, rmarkdown, covr, test that  $(>= 2.1.0)$ , rvest, xml2, zoo

URL <https://github.com/muschellij2/mscstts>

BugReports <https://github.com/muschellij2/mscstts/issues>

RoxygenNote 7.1.0

Imports httr, jsonlite, tuneR

NeedsCompilation no

Author John Muschelli [aut, cre] (<https://orcid.org/0000-0001-6469-1750>)

Maintainer John Muschelli <muschellij2@gmail.com>

Repository CRAN

Date/Publication 2020-05-23 05:10:02 UTC

# R topics documented:

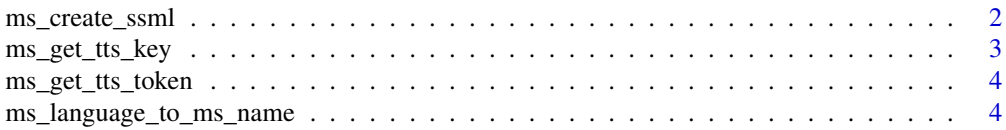

<span id="page-1-0"></span>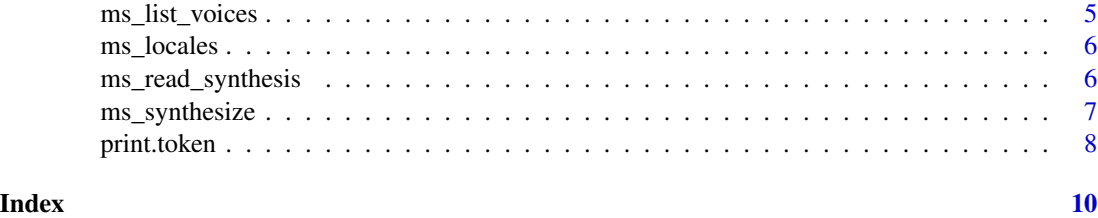

<span id="page-1-1"></span>ms\_create\_ssml *Create SSML for Passing to Synthesize*

# Description

Create SSML for Passing to Synthesize

# Usage

```
ms_create_ssml(
  script,
  voice = NULL,
  gender = c("Female", "Male"),
  language = "en-US",
  escape = FALSE
\mathcal{E}
```
ms\_voice\_info(voice, token = NULL, api\_key = NULL, region = NULL)

# Arguments

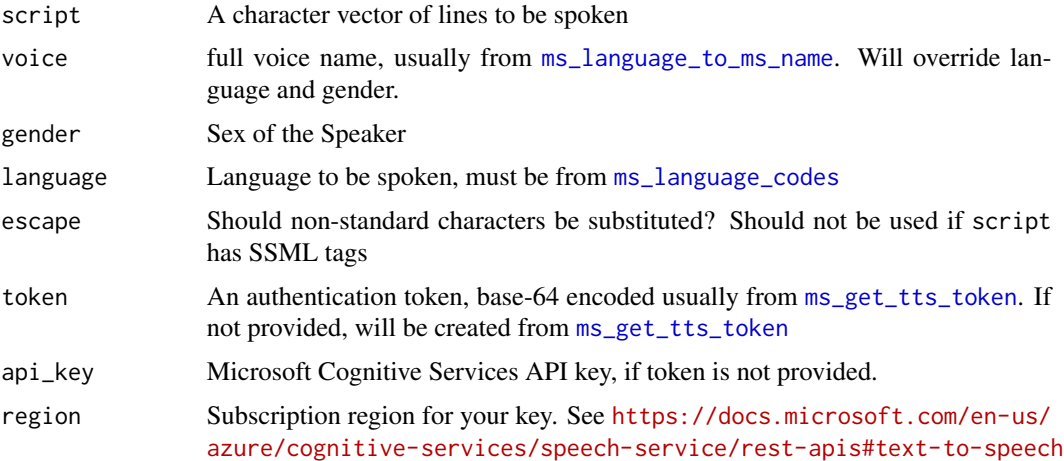

### Value

A character string of the text and SSML markup

<span id="page-2-0"></span>ms\_get\_tts\_key 3

#### Examples

```
ms_create_ssml("hey I really like things & dogs", escape = TRUE)
ms_create_ssml("hey I really like things")
ms_create_ssml('hey I <emphasis level="strong">really like</emphasis> things')
ms_create_ssml('hey I <emphasis level="strong">really like</emphasis> things',
\text{escape} = \text{TRUE}
```
ms\_get\_tts\_key *Find API Key for Microsoft Text To Speech (TTS) or Cognitive Services*

#### Description

Determines if option(ms\_tts\_key) or option(ms\_tts\_key) is set. If not, it stops and returns an error. If so, returns the value.

#### Usage

ms\_get\_tts\_key(api\_key = NULL, error = TRUE)

ms\_have\_tts\_key(api\_key = NULL)

ms\_set\_tts\_key(api\_key)

ms\_valid\_tts\_key(api\_key = NULL, region = ms\_regions())

#### Arguments

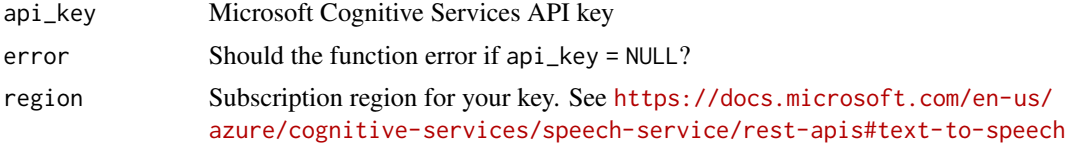

# Value

API key

#### Note

You can either set the API key using option(ms\_tts\_key) or have it accessible by api\_key = Sys.getenv('MS\_TTS\_API\_KEY")},or \code{api\_key = Sys.getenv('MS\_TTS\_API\_KEY1")},or \code{api\_key = Sys.getenv('MS\_TTS\_API\_KEY2")

# Examples

res = ms\_get\_tts\_key(error = FALSE)

<span id="page-3-2"></span><span id="page-3-0"></span>

# Description

Get Microsoft Text To Speech (TTS) or Cognitive Services Token from API Key

#### Usage

```
ms_get_tts_token(api_key = NULL, region = ms_regions())
ms_auth_url(region = ms_regions())
ms_expired_token(token = NULL)
```
# Arguments

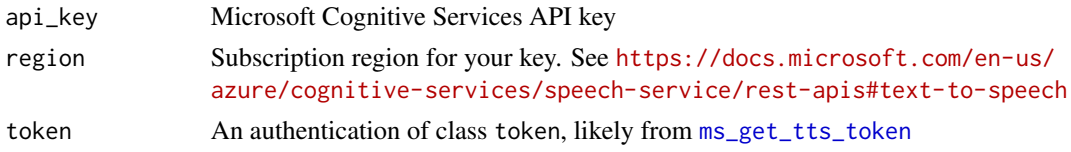

# Value

A list of the request, and token

# Examples

```
if (ms_valid_tts_key()) {
   token = ms_get_tts_token()
}
```
<span id="page-3-1"></span>ms\_language\_to\_ms\_name

```
Language and Gender to Microsoft Voice Name
```
# Description

Language and Gender to Microsoft Voice Name

### Usage

```
ms_language_to_ms_name(language = "en-US", gender = c("Female", "Male"))
```
ms\_validate\_language\_gender(language = "en-US", gender = c("Female", "Male"))

# <span id="page-4-0"></span>ms\_list\_voices 5

# Arguments

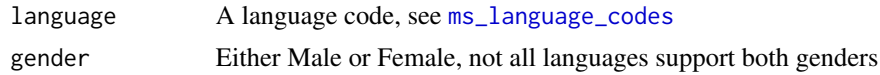

#### Value

A character string of the name of the voice

# Examples

```
ms_language_to_ms_name()
ms_validate_language_gender()
```
<span id="page-4-1"></span>ms\_list\_voices *List Voices*

# Description

List Voices

# Usage

```
ms_list_voices(token = NULL, api_key = NULL, region = NULL, ...)
```
# Arguments

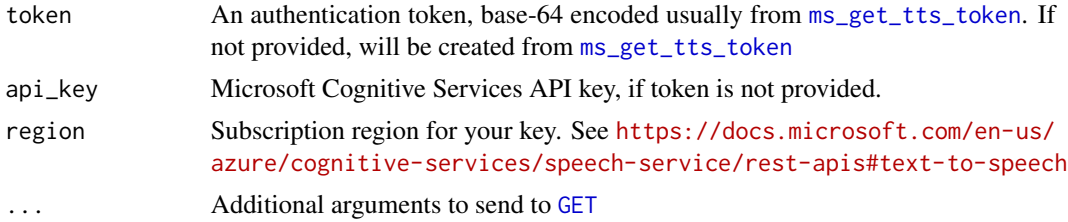

### Value

A data.frame of the names and their long names.

# Examples

```
## Not run:
if (ms_have_tts_key()) {
res = ms_list_voices()
}
```
## End(Not run)

<span id="page-5-0"></span>

# <span id="page-5-1"></span>Description

Locales for Microsoft Translate

# Usage

ms\_locales()

ms\_locale\_df()

ms\_languages()

ms\_language\_codes()

# Value

A list of Locales and the Speech Voices

#### Note

This is generated from the JSON output of [ms\\_list\\_voices](#page-4-1)

# Examples

ms\_locales()

ms\_read\_synthesis *Read Synthesized output*

### Description

Read Synthesized output

#### Usage

ms\_read\_synthesis(output)

# Arguments

output List from [ms\\_synthesize](#page-6-1) with elements output\_format and content

# Value

A Wave Object

<span id="page-6-0"></span>ms\_synthesize 7

#### Note

The tuneR package cannot read all different types of the output here.

<span id="page-6-1"></span>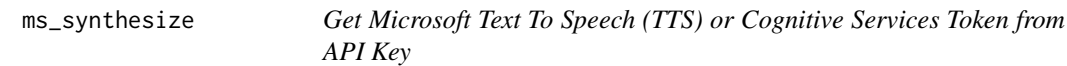

# Description

Get Microsoft Text To Speech (TTS) or Cognitive Services Token from API Key

#### Usage

```
ms_synthesize(
  script,
  token = NULL,
  api_key = NULL,
  gender = c("Female", "Male"),
  language = "en-US",voice = NULL,
  output_format = c("raw-16khz-16bit-mono-pcm", "raw-8khz-8bit-mono-mulaw",
  "riff-8khz-8bit-mono-alaw", "riff-8khz-8bit-mono-mulaw", "riff-16khz-16bit-mono-pcm",
    "audio-16khz-128kbitrate-mono-mp3", "audio-16khz-64kbitrate-mono-mp3",
    "audio-16khz-32kbitrate-mono-mp3", "raw-24khz-16bit-mono-pcm",
    "riff-24khz-16bit-mono-pcm", "audio-24khz-160kbitrate-mono-mp3",
    "audio-24khz-96kbitrate-mono-mp3", "audio-24khz-48kbitrate-mono-mp3"),
  escape = FALSE,
  region = NULL,
  api = c("tts", "bing"),...
)
ms_region(region = ms_regions())
ms_regions()
ms_set_region(region = ms_regions())
ms_synthesize_api_url(api = c("tts", "bing"), region = NULL)
```
#### Arguments

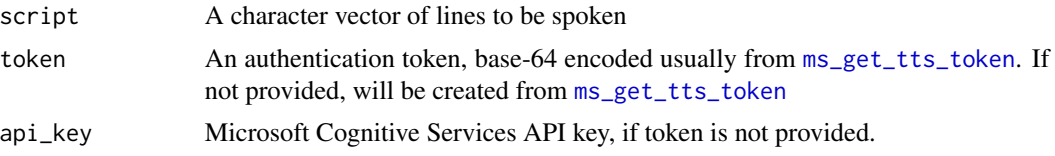

<span id="page-7-0"></span>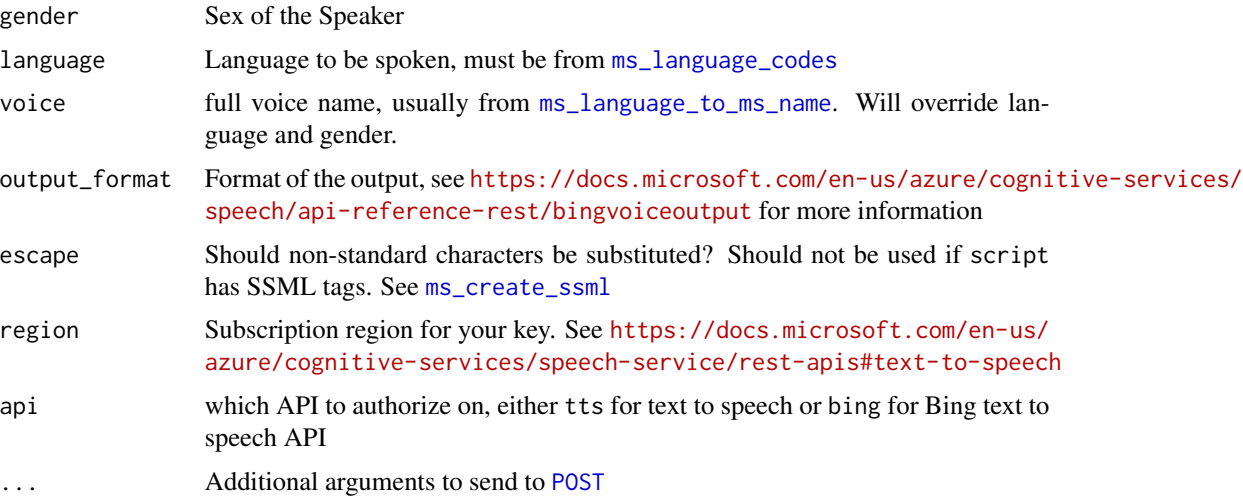

# Value

A list of the request, content, token, and 'SSML'.

# Note

The content is likely in a binary format and the output depends on the 'output\_format' chosen. For example, if the 'output\_format' is an 'MP3', then see below example

# Examples

```
## Not run:
if (ms_have_tts_key()) {
res = ms_synthesize(
script = "hey, how are you doing? I'm doing pretty good",
output_format = "audio-16khz-128kbitrate-mono-mp3")
tmp <- tempfile(fileext = ".mp3")
writeBin(res$content, con = tmp)
mp3 = tuneR::readMP3(tmp)
}
## End(Not run)
```
ms\_regions()

print.token *Print method for token*

# Description

Print method for token

# print.token 9

# Usage

```
## S3 method for class 'token'
print(x, reveal = FALSE, ...)
```
reveal(x, ...)

# Arguments

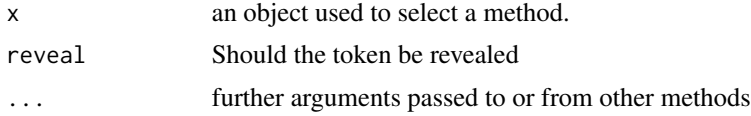

# Examples

```
x = "asdf"class(x) = "token"print(x)
attr(x, 'timestamp") = Sys.time()print(x)
print(x, reveal = TRUE)
```
# <span id="page-9-0"></span>Index

# GET, *[5](#page-4-0)*

ms\_auth\_url *(*ms\_get\_tts\_token*)*, [4](#page-3-0) ms\_create\_ssml, [2,](#page-1-0) *[8](#page-7-0)* ms\_expired\_token *(*ms\_get\_tts\_token*)*, [4](#page-3-0) ms\_get\_tts\_key, [3](#page-2-0) ms\_get\_tts\_token, *[2](#page-1-0)*, *[4](#page-3-0)*, [4,](#page-3-0) *[5](#page-4-0)*, *[7](#page-6-0)* ms\_have\_tts\_key *(*ms\_get\_tts\_key*)*, [3](#page-2-0) ms\_language\_codes, *[2](#page-1-0)*, *[5](#page-4-0)*, *[8](#page-7-0)* ms\_language\_codes *(*ms\_locales*)*, [6](#page-5-0) ms\_language\_to\_ms\_name, *[2](#page-1-0)*, [4,](#page-3-0) *[8](#page-7-0)* ms\_languages *(*ms\_locales*)*, [6](#page-5-0) ms\_list\_voices, [5,](#page-4-0) *[6](#page-5-0)* ms\_locale\_df *(*ms\_locales*)*, [6](#page-5-0) ms\_locales, [6](#page-5-0) ms\_read\_synthesis, [6](#page-5-0) ms\_region *(*ms\_synthesize*)*, [7](#page-6-0) ms\_regions *(*ms\_synthesize*)*, [7](#page-6-0) ms\_set\_region *(*ms\_synthesize*)*, [7](#page-6-0) ms\_set\_tts\_key *(*ms\_get\_tts\_key*)*, [3](#page-2-0) ms\_synthesize, *[6](#page-5-0)*, [7](#page-6-0) ms\_synthesize\_api\_url *(*ms\_synthesize*)*, [7](#page-6-0) ms\_valid\_tts\_key *(*ms\_get\_tts\_key*)*, [3](#page-2-0) ms\_validate\_language\_gender *(*ms\_language\_to\_ms\_name*)*, [4](#page-3-0) ms\_voice\_info *(*ms\_create\_ssml*)*, [2](#page-1-0)

# POST, *[8](#page-7-0)* print.token, [8](#page-7-0)

reveal *(*print.token*)*, [8](#page-7-0)